# **NLSR - Bug #1815**

# **NLSR is aborting randomly; stating "Key does not exist".**

08/02/2014 12:44 AM - Syed Amin

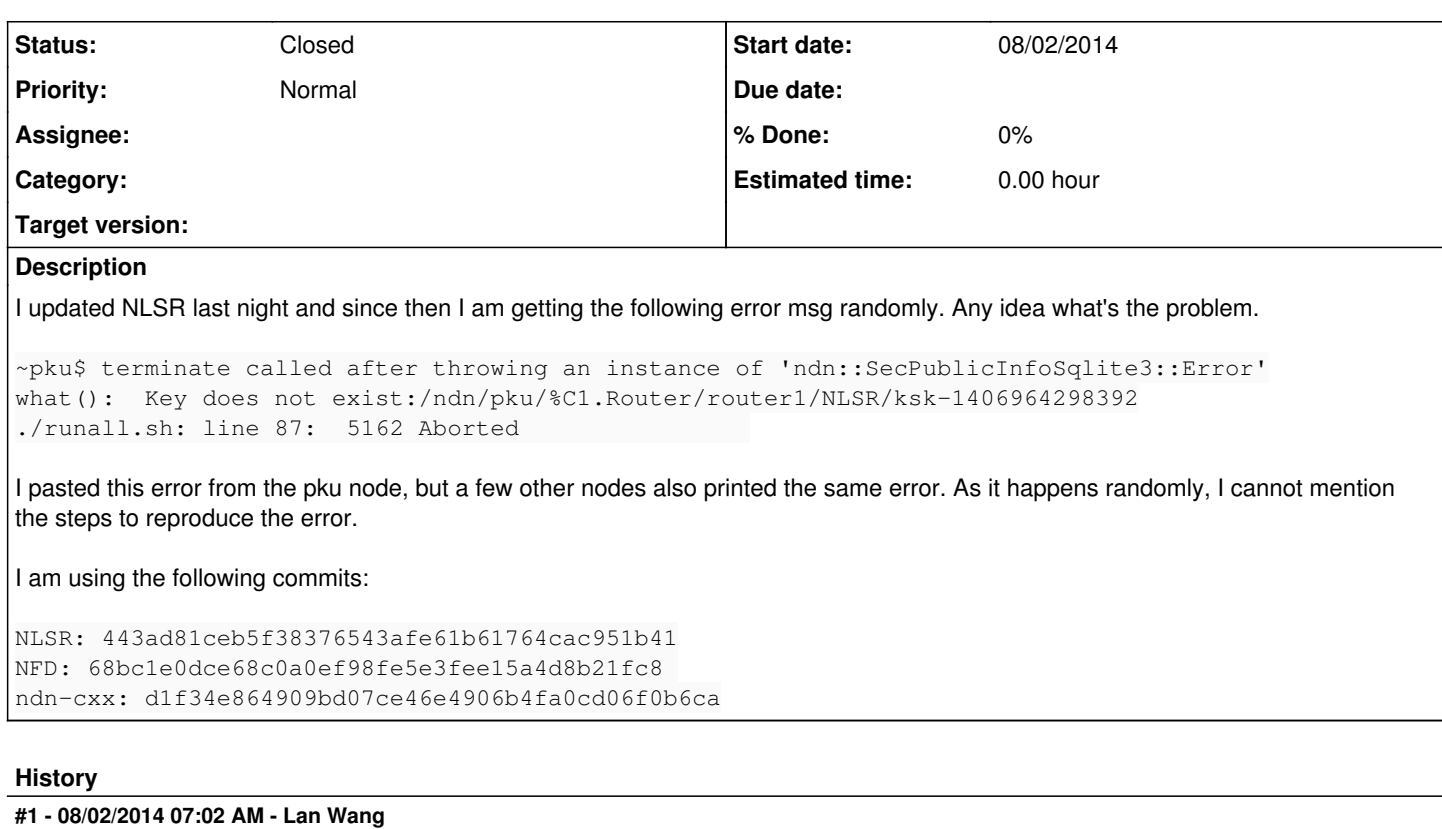

What is at "./runall.sh: line 87"?

# **#2 - 08/02/2014 10:14 AM - Syed Amin**

It is the name of the script that starts nfd and nlsr, as follows (only showing the relevant lines):

```
#start nfd
echo "-->starting nfd"
HOME=/tmp/ nfd-start >> ${LOG_DIR}/nfd${TIME_STAMP}.log 2>&1
```

```
#start nlsr
echo "-->starting nlsr"
HOME=/tmp/ nlsr -f ${CONFS_DIR}/${SRC}.conf &
```
where CONFS DIR is a dir where I have all conf files and SRC is defined as:

SRC=`hostname|awk -F "." '{print \$1}'`

# **#3 - 08/03/2014 05:51 AM - Lan Wang**

Can you check whether the /ndn/pku/%C1.Router/router1/NLSR/ksk-1406964298392 exists in /tmp?

# **#4 - 08/04/2014 07:32 AM - A K M Mahmudul Hoque**

can you wrap around the line 151 in nlsr.cpp with try catch blocks like below?

```
try 
{
   m_keyChain.deleteIdentity(m_defaultIdentity);
}
catch (std::exception& e) 
{
  std::cerr << "ERROR: " << e.what() << std::endl;
}
```
Let us know if that works.

# **#5 - 08/04/2014 08:35 AM - Syed Amin**

I am now getting segfault and one weird error from glibc:

\*\*\* glibc detected \*\*\* nlsr: corrupted double-linked list: 0x0952eef0 \*\*\*

The segfault (and this error) happens after waiting for 1 to 2 minutes.

@ Lan, I checked the keys using ndnsec-list -k, and the mentioned key was not there.

#### **#6 - 08/04/2014 08:39 AM - A K M Mahmudul Hoque**

Can you run un gdb and see where it is coming from?

# **#7 - 08/04/2014 09:13 AM - A K M Mahmudul Hoque**

if you are running hyperbolic routing you may run into the problem you mentioned.

Ashlesh got the same issue when running dry-run. So I am already investigating the issue.

#### **#8 - 08/04/2014 10:17 AM - A K M Mahmudul Hoque**

For the last segmentation fault issue you can try with this patch:

<http://gerrit.named-data.net/#/c/1098/>

#### **#9 - 08/04/2014 11:27 AM - Syed Amin**

The code at emulab was compiled without debugging support due to space constraint, so I cannot not run it in debugging mode. Were you able to reproduce this error at your end?

#### **#10 - 08/04/2014 01:13 PM - A K M Mahmudul Hoque**

Yes I found the problem when testing with hyperbolic dry run. So working on that.

## **#11 - 08/04/2014 02:47 PM - A K M Mahmudul Hoque**

You can try with this patch:

git fetch<http://akmhoque@gerrit.named-data.net/NLSR>refs/changes/98/1098/3 && git checkout FETCH\_HEAD

It should solve the issue

# **#12 - 08/04/2014 06:01 PM - Syed Amin**

Okay the Error I initially reported goes away if I give little delay between execution of nfd and nlsr. But segfault is still there, here is the core dump:

Program terminated with signal 11, Segmentation fault.

#0 nlsr::HypRoutingTableCalculator::getHyperbolicDistance (this=0x0, pnlsr=..., pMap=..., src=0, dest=0) at

../src/route/routing-table-calculator.cpp:466

466 }//namespace nlsr

(gdb) bt

#0 nlsr::HypRoutingTableCalculator::getHyperbolicDistance (this=0x0, pnlsr=..., pMap=..., src=0, dest=0) at

../src/route/routing-table-calculator.cpp:466

#1 0x0811e11b in nlsr::HypRoutingTableCalculator::calculatePath (this=0xbfcafb88, pMap=..., rt=..., pnlsr=...) at

../src/route/routing-table-calculator.cpp:354

#2 0x0811f0a8 in nlsr::RoutingTable::calculateHypDryRoutingTable (this=0xbfcb0300, pnlsr=...) at ../src/route/routing-table.cpp:138

- #3 0x08120203 in nlsr::RoutingTable::calculate (this=0xbfcb0300, pnlsr=...) at ../src/route/routing-table.cpp:71
- #4 0x08120aab in operator() (a1=..., p=, this=) at /usr/include/boost/bind/mem fn\_template.hpp:165
- #5 operator(), boost::\_bi::list0> (f=..., this=, a=...) at /usr/include/boost/bind/bind.hpp:313
- #6 operator() (this=) at /usr/include/boost/bind/bind\_template.hpp:20
- #7 boost::detail::function::void\_function\_obj\_invoker0, boost::\_bi::list2boost::\_bi::value<nlsr::RoutingTable\*, boost::reference\_wrappernlsr::Nlsr > >, void>::invoke (function\_obj\_ptr=...) at /usr/include/boost/function/function\_template.hpp:153
- #8 0x081d86dd in operator() (this=0xbfcafdf4) at /usr/include/boost/function/function\_template.hpp:760
- #9 ndn::Scheduler::onEvent (this=0xbfcb00a8, error=...) at ../src/util/scheduler.cpp:180

#10 0x081d9415 in operator() (p=, this=0xbfcafe7c, a1=...) at /usr/include/boost/bind/mem\_fn\_template.hpp:165

#11 operator(), boost::\_bi::list1 > (a=, f=..., this=0xbfcafe84)

at /usr/include/boost/bind/bind.hpp:313

#12 operator()boost::system::error\_code (a1=..., this=0xbfcafe7c) at /usr/include/boost/bind/bind\_template.hpp:47

#13 operator() (this=0xbfcafe7c) at /usr/include/boost/asio/detail/bind\_handler.hpp:46

#14 asio\_handler\_invoke, boost::\_bi::list2boost::\_bi::value<ndn::Scheduler\*, boost::arg > >, boost::system::error\_code> > (function=...) at /usr/include/boost/asio/handler\_invoke\_hook.hpp:64

#15 invoke, boost::\_bi::list2boost::\_bi::value<ndn::Scheduler\*, boost::arg > >, boost::system::error\_code>, boost::\_bi::bind\_t, boost::\_bi::list2 boost::\_bi::value<ndn::Scheduler\*, boost::arg > > > (function=..., context=...) at /usr/include/boost/asio/detail/handler\_invoke\_helpers.hpp:39 #16 boost::asio::detail::wait\_handler, boost::\_bi::list2boost::\_bi::value<ndn::Scheduler\*, boost::arg > > >::do\_complete (owner=0x9a84470, base=0x9b4fd30) at /usr/include/boost/asio/detail/wait\_handler.hpp:68

#17 0x08158b1f in complete (owner=..., this=0x9b4fd30, bytes\_transferred=, ec=...) at /usr/include/boost/asio/detail/task\_io\_service\_operation.hpp:37 #18 do\_run\_one (ec=..., private\_op\_queue=..., this\_thread=..., lock=..., this=) at /usr/include/boost/asio/detail/impl/task\_io\_service.ipp:366

#19 boost::asio::detail::task\_io\_service::run (this=0x9a84470, ec=...) at /usr/include/boost/asio/detail/impl/task\_io\_service.ipp:146

#20 0x08152d5a in run (this=) at /usr/include/boost/asio/impl/io\_service.ipp:59

#21 ndn::Face::processEvents (this=0xbfcb0084, timeout=..., keepThread=44) at ../src/face.cpp:335

#22 0x080f93eb in nlsr::Nlsr::startEventLoop (this=0xbfcb0084) at ../src/nlsr.cpp:260

#23 0x080a0114 in main (argc=0, argv=0x0) at ../src/main.cpp:73

# **#13 - 08/04/2014 09:13 PM - A K M Mahmudul Hoque**

Can you try with the last patch?

git fetch<http://gerrit.named-data.net/NLSR> refs/changes/98/1098/4 && git checkout FETCH\_HEAD

# **#14 - 08/05/2014 11:56 AM - A K M Mahmudul Hoque**

Did you try this patch? Is it working now?

git fetch<http://gerrit.named-data.net/NLSR> refs/changes/98/1098/5 && git checkout FETCH\_HEAD

## **#15 - 08/05/2014 02:21 PM - Syed Amin**

I tested it for a few tries and it didn't segfault. Though I was not able to do thorough testing due to some problems with emulab. I am fixing those issues now, and will update you. BTW, what is the difference between patch 4 and 5.

## **#16 - 08/05/2014 02:43 PM - Syed Amin**

There is some problem going on with emulab in creating VLANs I guess, as sometimes a few nodes stop pinging (not ndnping) others. There is a scheduled maintenance of emulab tonight, so I think I wont be able to check it further. I'll try again tomorrow morning. But the good thing is it is not segfaulted yet for the available nodes.

## **#17 - 08/05/2014 02:46 PM - A K M Mahmudul Hoque**

Good to know that.

There is not that much difference. It was rebased on the other commit.

## **#18 - 08/06/2014 07:13 AM - A K M Mahmudul Hoque**

The segmentation fault was coming from accessing uninitialized memory. It was triggered when NLSR was configured to calculate routing table by hyperbolic method for dry run.

# **#19 - 08/06/2014 09:34 AM - Syed Amin**

But why it was segfaulting after Patch 3?

# **#20 - 08/06/2014 09:45 AM - Syed Amin**

What is the cause of the actual bug report? Delaying execution of nlsr fixed that issue, so my rough guess is the problem is somewhat similar to the one that we had with shared storage, but not sure.

## **#21 - 08/06/2014 10:03 AM - A K M Mahmudul Hoque**

I added code that introduced that error in patch 3. That was corrected in later patches.

# **#22 - 08/10/2014 07:07 AM - A K M Mahmudul Hoque**

segmentation fault of comment 6 of this thread was resolved by following way:

When NLSR tries to get some co-ordinate but it has not received the corresponding LSA yet it was getting this segfault. So added another check if LSA exists then tries to get the co-ordinate.Which solved the issue.

## **#23 - 08/11/2014 09:45 AM - A K M Mahmudul Hoque**

*- Status changed from New to Closed*